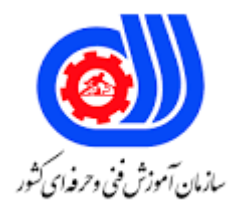

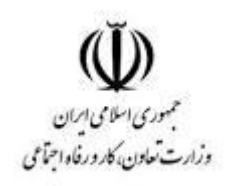

## **نمونه سؤاالت:**

# **نصب و تنظیم سیستم عامل شبکه**

### **ویندوز**

#### **کد استاندارد: 252340530590261**

**معاونت پژوهش، برنامه ریزی و سنجش مهارت**

#### **دفتر سنجش مهارت و صالحیت حرفه ای**

```
-1به چه شبکه ای محلی می گویند؟
                                                                        الف -برای استفاده در منزل و یا محل کار
                                                                                              ب -برای کشور
                                                                                        ج -سازمان ها مختلف.
                                                                                               د -برای جهان
                       ۲-مجموعه قوانینی که با رعایت آن ها درشبکه سرویس دهی ان<mark>جا</mark>م می شود را .............. می گویند .
                                                                                            الف-PROTOCOL
                                                                                            ب-TOPOLOGY
                                                                                             ج -قوانین اتصال
                                                                                                  د-CLIENT
                                            -3شبکه های کامپیوتری از نظر گستردگی به چند دسته تقسیم می شوند؟
                                                                                                     الف 2-
                                                                                                      Y- Y-f - ج
                                                                                                       د 5-
                                                     -4کدام گزینه نمایانگر شبکه های BASED-SERVER می باشد؟
                                                                الف -سرویس ها در نقاط مشخصی متمرکز نیستند.
                                     ب -سرویس ها همزمان با ارائه سرویس از سرویسهای دیگران نیز استفاده می کنند
                            ج -تعدادی از سیستمها نقش سرویس دهنده و تعدادی نقش سرویس گیرنده را دارا میباشند.
                                                             د -کاربران منابعی را برای دیگران به اشتراک میگذارند
                                             -5سیستم ارتباطی تلفن همراه بر اساس کدام نوع از شبکه های زیر است؟
                                                                                                 الف-WLAN
                                                                                                   ب-WAN
                                                                                                    WPA-zد-WWAN
-6وجود کدام عالمت کنار نام قطعه نرم افزاری در MANAGER DEVICE نشان دهنده این است که قطعه شناسایی نشده است؟
                                                                                                    الف -@
                                                                                                      ب -؟
                                                                                                       ج -!
                                                                                                      د -&
                                                               -7کدام یک ،از پروتکل های ارسال ایمیل می باشد؟
```

```
الف-HTTP
                                                                     ب-POP3
                                                                     ج-SMTP
                                                                     د-NNTP
                     -8کدام نرم افزار به منظور ایجاد وارسال ایمیل قابل استفاده می باشد؟
                                                       GOOGLE CHROME-الف
                                            MICROSOFT OFFICE OUTLOOK-ب
                                                                        IIS-\tauMOZILLA FIREFOX-د
                       -9به منظور ایجاد پیام در نرم افزار از کدام گزینه استفاده می شود؟
                                                                   الفFILTER
                                                                  بCONTACT
                                                                  جCOMPOSE
                                                                       دSEND
                               -10کدام دکمه به منظور ارسال ایمیل قابل استفاده است؟
                                                                 الفCONTACT
                                                                 بCOMPOSE
                                                                      جSEND
                                                                       دMAIL
 -11با کمک کدام برنامه می توان از طریق اینترنت یا شبکه محلی با دیگران ارتباط برقرار کرد؟
                                                             الفNETMEETING
                                                        YAHOO MASENGERب
                                                                     EMAIL<sub>z</sub>دTALK
-12کدام پروتکل سرویس دسترسی به گروه های خبری )GROUPS NEWS)را فراهم می سازد؟
                                                                     الفSMTP
                                                                      بNNTP
                                                                      POP3\tauدIMAP
                                                  -13به DNS سرور چه می گویند؟
                                                                     الفFQDN
                                                              SERVER DNSب
                                                              FQDN SERVER_{\tilde{c}}NAME SERVERد
                            -14بانک اطالعاتی SERVER DNS همان ............... می باشد . 
                                                                        الفIP
```
بZONE جFQDN دNS -15کدام نوع از رکوردها بیشترین استفاده را در DNS دارا است ؟ SOA RECORD-الف NS RECORD-ب HOST RECORD-ج SRV RECORD-د -16تمامی اسامی اینترنتی با .......... خاتمه می یابند. الف /- ب -\  $S-z$ د .- -17تبدیل اسامی حوزه به آدرس IP توسط کدام گزینه انجام می شود؟ الفEMAIL بWWW  $HTTP<sub>z</sub>$ دDNS -18 IIS مخفف کدام کلمات است؟ INTERNET INFORMATION SERVICES-الف INFORMATION INTERNET SERVICES-ب INTERNATIONAL INFORMATION SERVICES-ج INFORMATION INTERNATIONAL SERVICES-د ۱۹-در مدل ................ تجمع داده ها بر روی سرویس دهنده بوده و بقیه <mark>سرویسی ارائه نمی دهند.</mark> الف-SB ب-STATION PEER-TO-PEER-ج CIENT/SERVER-د -20در کدام توپولوژی آخرین کامپیوتر به اولین کامپیوتر متصل است؟ الفBUS بRING جSTAR دMESH -21در توپولوژی خطی در دو انتهای فایل از کدام وسیله استفاده می شود؟ الف-RESISTOR ب-TERMINATOR

```
ج -مقاومت
                                                                                        د -کابل
                                                                         -22هاب سوئیچ چیست؟
                                                                    الف -همان هاب معمولی است.
                                      ب -نوعی سویچ است که بین هاب و کامپیوتر مقصد قرار میگیرد.
                                     ج -نوعی هاب که عملیات هوشمندانه ای در پیداکردن مقصد دارد.
                    د -وسیله ای است که اجازه ی عبور را به دیگر خطوط نمی دهد مگر گیرنده موردنظر.
                                                          -23اصطالح گراف کامل به چه معنا است ؟ 
                                     الف -برخی از سیسم ها زیرشاخه ای از سیستتم های دیگر هستند.
                                  ب -همه سیستم های وجود در شبکه دو به دو با یکدیگر اتصال دارند.
                                             ج -سیستمی که کار مسیریابی در شبکه را انجام می دهد.
                                       د -سخهت افزارهای نصب شده در شبکه با یکدیگر ارتباط دارند.
-24در روش دسترسی عبور نشانه ، بسته خاصی به نام ................. دور کابل حقوی کامپیوترها گردش می کند . 
                                                                                    الفSIGNAL
                                                                                     بTOKEN
                                                                                        RING<sub>z</sub>دPACKAGE
                                                ۲۵-استفاده از مس<mark>یریا</mark>ب در کدام پیکربندی لازم است؟
                                                                                       الفBUS
                                                                                       بRING
                                                                                       STAR<sub>z</sub>دMESH
                                 -26ضریب ایمنی تبادل اطالعات در کدام نوع به هم بندی بیشتر است؟
                                                                                  الف -ستاره ای
                                                                                     ب -حلقوی
                                                                                        ج -مش
                                                                                       د -خطی
             -27با کمک کدام برنامه می توان از طریق اینترنت یا شبکه محلی با دیگران ارتباط برقرار کرد؟
                                                                              الفNETMEETING
                                                                        YAHOO MASENGERب
                                                                                       EMAIL<sub>z</sub>دTALK
                         -28برای برقراری ارتباط با کامپیوتر دیگری در شبکه چه دکمه ای را باید بزنیم؟
                                                                                   الفOPTION
                                                                                  بCONNECT
                                                                                        HELP
```
دCANCEL -29برای ارسال فایل به دیگران باید کدام گزینه را کلیک نمود؟ الف -بر روی دکمه FILES ADDکلیک می کنیم. ب -بر روی دکمه FILE REMOVEکلیک می کنیم. ج -بر روی دکمه ALL SEND کلیک می کنیم. د -بر روی دکمه TRANSFER A STOP کلیک می کنیم. -30اشتراک مستندات و انتقال فایل از جمله ویژگی های نرم افزار ..................... می باشد. الف -شبکه های اینترنتی LIVE MEETING-ب ج -شبکه خصوص<mark>ی</mark> د -شبکه های <mark>محلی</mark> ۳۱-از مزایای ".................. ای<mark>ن است که به صورت OFFLINE</mark> نی<mark>ز میتوانید نامههای الکترونیکی خود را که قبلاً دانلود کردهاید ،</mark> ببینید. الف-IMAP ب-SMTP POP3 $-z$ د-HTTP ۳۲-با استفاده از و<mark>یژگ</mark>ی ................... در پست الکترونیک م<mark>ی توان هر نامه ای را به کشوی خاصی هدایت کر</mark>د . الف-FILTERING ب-SECURITY  $ATTACH-z$ د-SPAM -33کدام گزینه پروتکل ارسال در پست الکترونیک می باشد؟ الف-HTTP ب3-POP  $SMTP-z$ د-NNTP -34به اسامی اینترنتی اصطالحاٌ .................. گفته می شود . الف-FQDN ب-HOST  $IP_{\tau}$ د-DNS -35برای تنظیم IP و SERVER DNS در یک کالینت کدام گزینه را در کادر CENTER SHARING & NETWORK استفاده می کنید؟ NEW CONNECTION-الف ب-SETTING

LOCAL AREA CONNECTION-ج DIAL UP CONNECTION-د -36تبدیل اسامی حوزه به آدرس IP توسط کدام گزینه انجام می شود؟ الف-EMAIL ب-WWW ج-HTTP د-DNS -37کدام گزینه مفهوم ماسک زیر شبکه را دارد؟ الف-IP SUBNET MASK-ب ج-DNS د-DHCP -38برای تنظیم IP در کالینت کدام الیه را از پشته پروتکل شبکه محلی انتخاب می کنید؟ FILE AND PRINTER SHARING-الف TCP\IPV6-ب TCP\IPV4-ج LINK LAYER-د -39کدام نوع از رکوردها بیشترین استفاده را در DNS داراست؟ SOA RECORD-الف NS RECORD-ب HOST RECORD-ج SRV RECORD-د -40در زمان نصب IIS ، تمام سرویس های زیر به جز ...................... بر روی سیستم نصب خواهد شد. الف-WWW ب-FTP  $NNTP-z$ د-DHCP